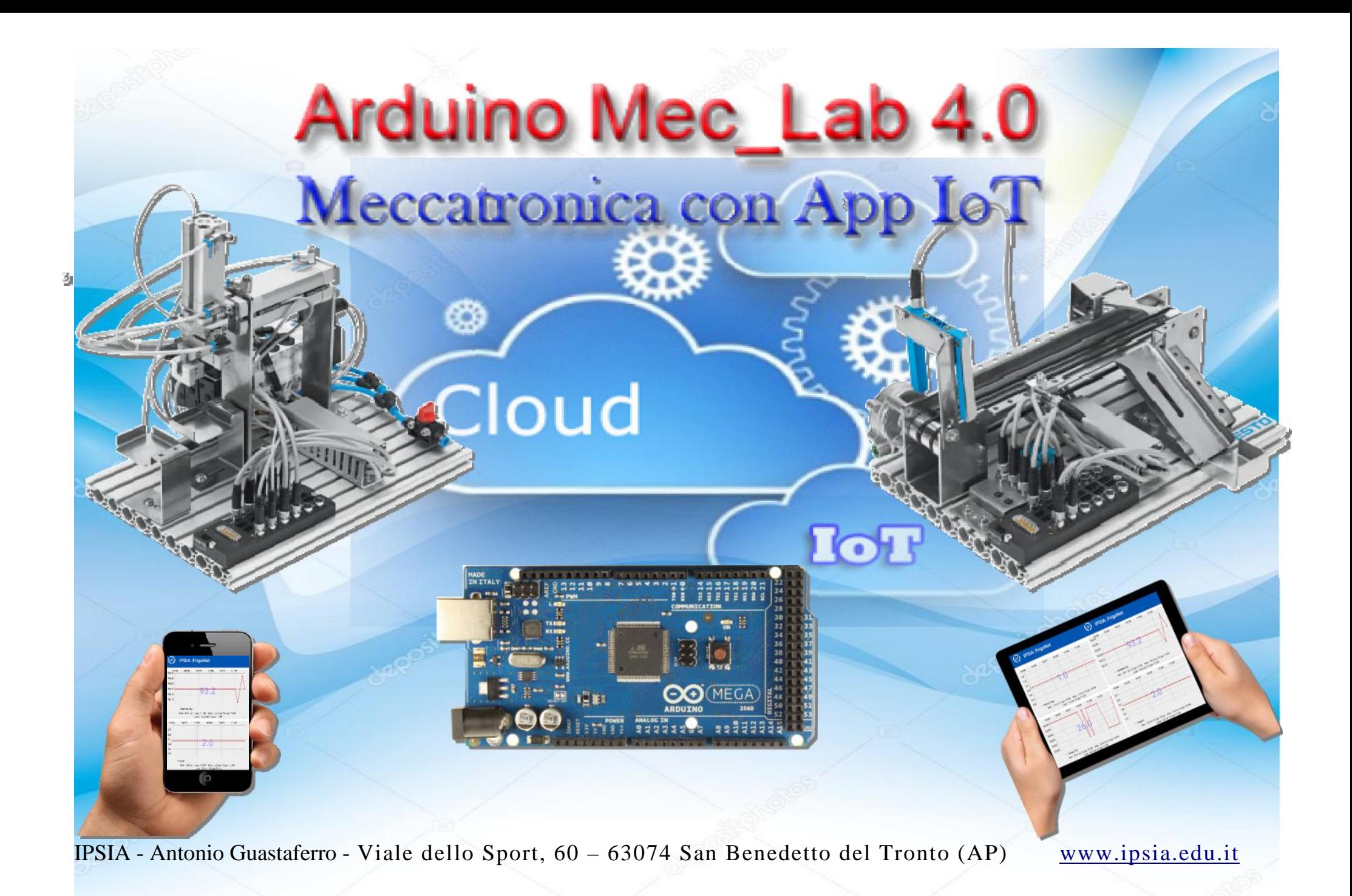

# **Arduino Mec\_Lab 4.0**

# **Meccatronica con App. IoT**

# **Descrizione**

**Arduino Mec\_Lab 4.0** è un sistema **Meccatronico IoT** (Internet of Things), in grado di riprodurre in scala alcune fasi di un processo di produzione industriale.

l'**App. IoT** integrata consente di inviare ad un **Cloud** i dati di **produzione** ed alcune grandezze **ambientali** (Temperatura, Umidità e qualità dell'aria (**CO2** e **TVOC**)) del luogo di lavoro.

Il monitoraggio, da remoto, dei parametri ambientali del luogo di lavoro consente di controllare e garantire un luogo sano e sicuro in base alle attuali norme di sicurezza.

Il prototipo elaborato dagli studenti del 4 e 5 elettronica come integrazione al percorso Alternanza Scuola Lavoro, con la supervisione dei docenti di indirizzo, ha una forte valenza **didattica multidisciplinare**.

**Arduino MecLab 4.0** permette l ' apprendimento dei concetti base della **meccanica**, **pneumatica**, **elettronica** e **programmazione**, inoltre, tramite l' App **IoT** consente di introdurre il concetto di **Industria 4.0** in cui è importante ed indispensabile la disponibilità dei dati di produzione in un Cloud per la consultazione da remoto con un dispositivo mobile: Tablet, Cellulare, Smartphone, ecc.

## **Arduino MecLab 4.0** è composto da:

- 1. **Manipolatore Festo**
	- *- Spostamento dei pezzi semilavorati*
- 2. **Nastro trasportatore Festo**
	- *Traslazione pezzi sulla linea di produzione*
- 3. **Selezionatore semilavorati**
	- *Smistamento in base al tipo di materiale*
- 4. **Unità di controllo Elettronica programmabile**
	- *Unità programmabile per la gestione dei sensori ed attuatori della parte meccanica ed ambientale*
- 5. **Moduli Wi-Fi**
	- *Trasmissione dei dati di produzione ed ambientali al Cloud*

**Arduino MecLab 4.0** tramite l' unità di controllo elettronica presenta tre modalità di programmazione:

- **a**) Mini PLC con software Ladder
- **b**) Festo FluidSim con l'interfaccia EasyPort (Programmazione e simulazione)
- **c**) Arduino Mega con lo Shield traslatore di livelli (5v/24v 24v/5v) (Software IDE)

Il modello proposto prevede la gestione e programmazione con **Arduino Mega 2560**.

In fig. 1 è riportato lo schema a blocchi, in fig. 2 lo schema elettrico.

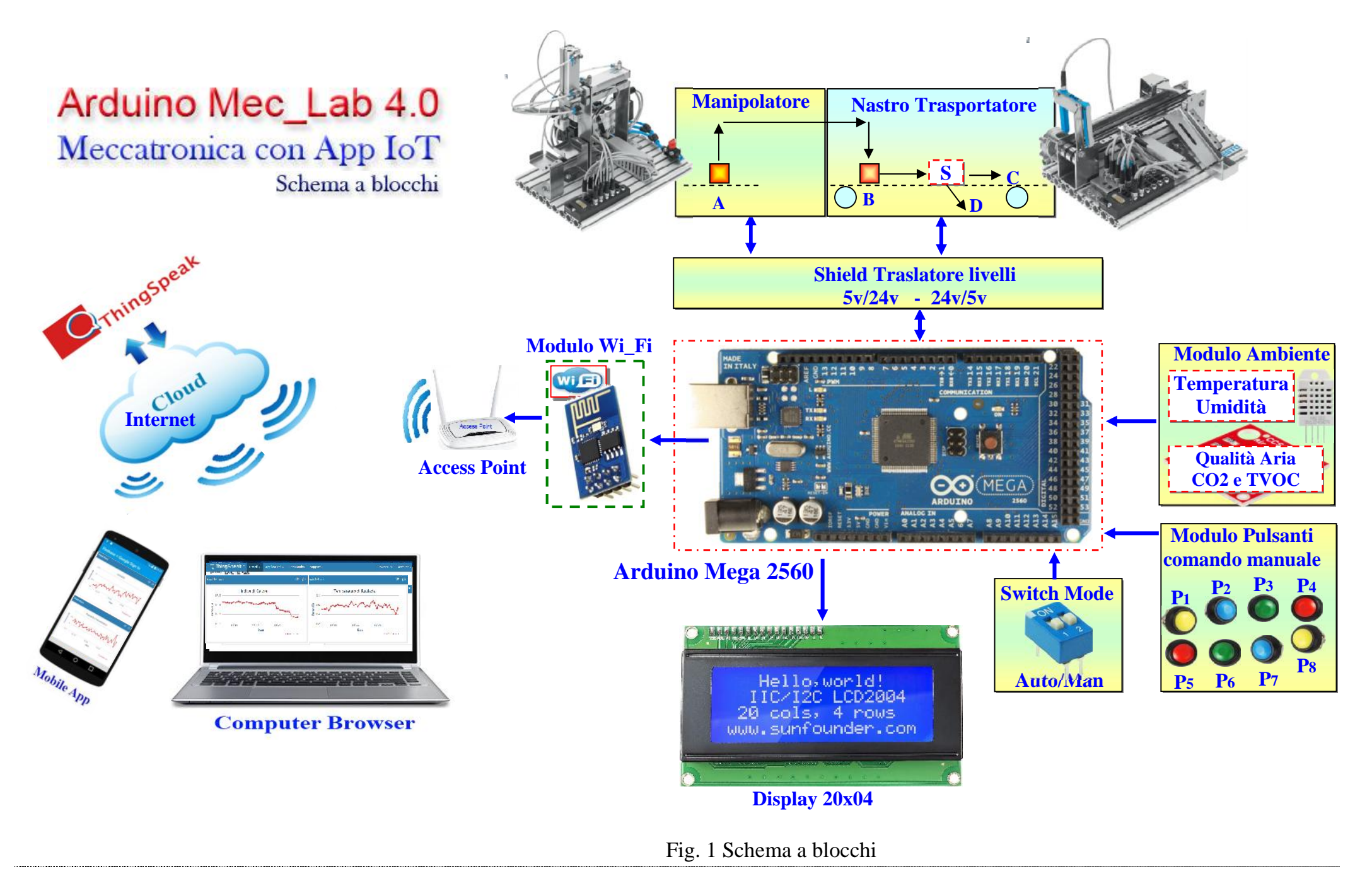

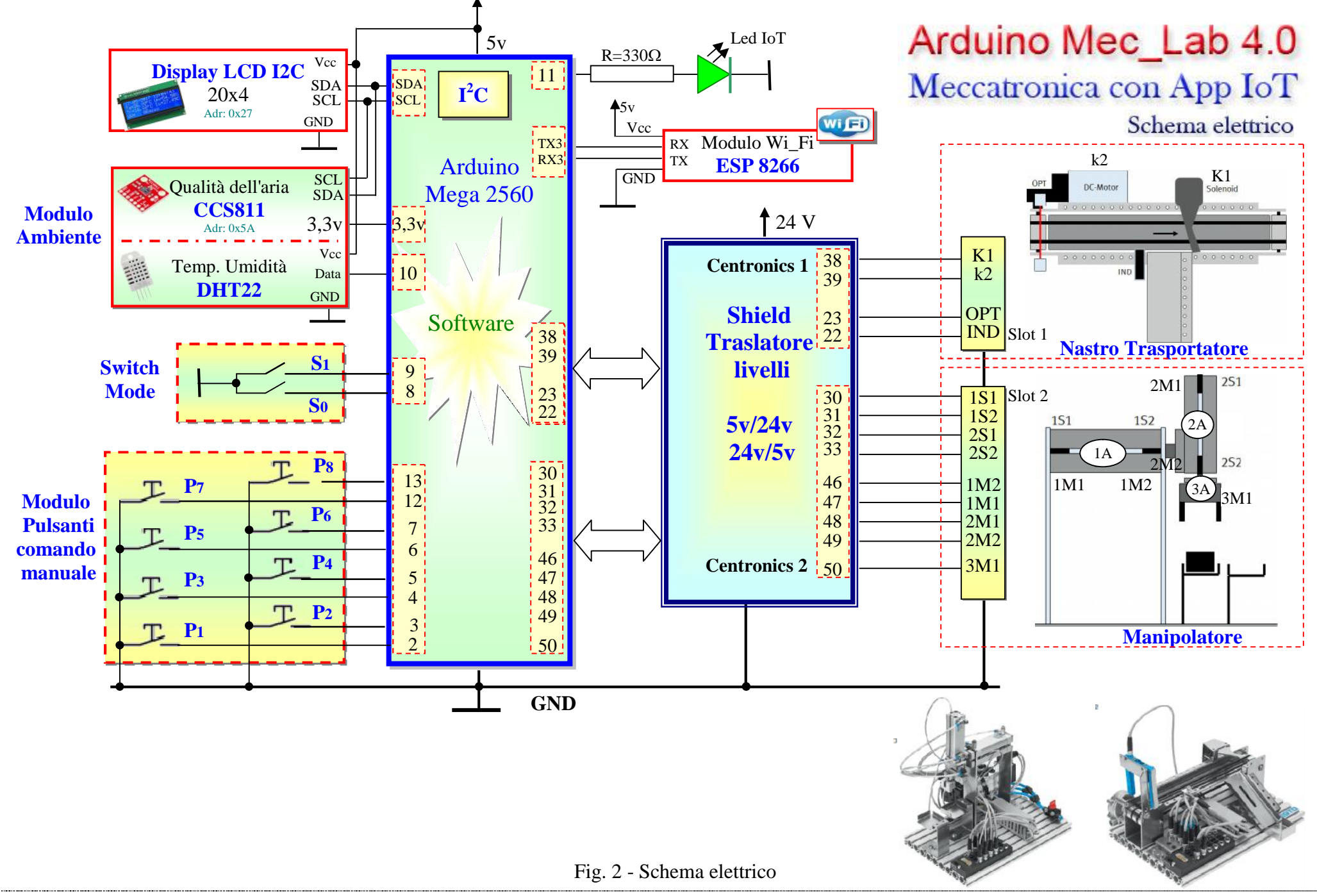

Di seguito è riportata la tabella connessioni

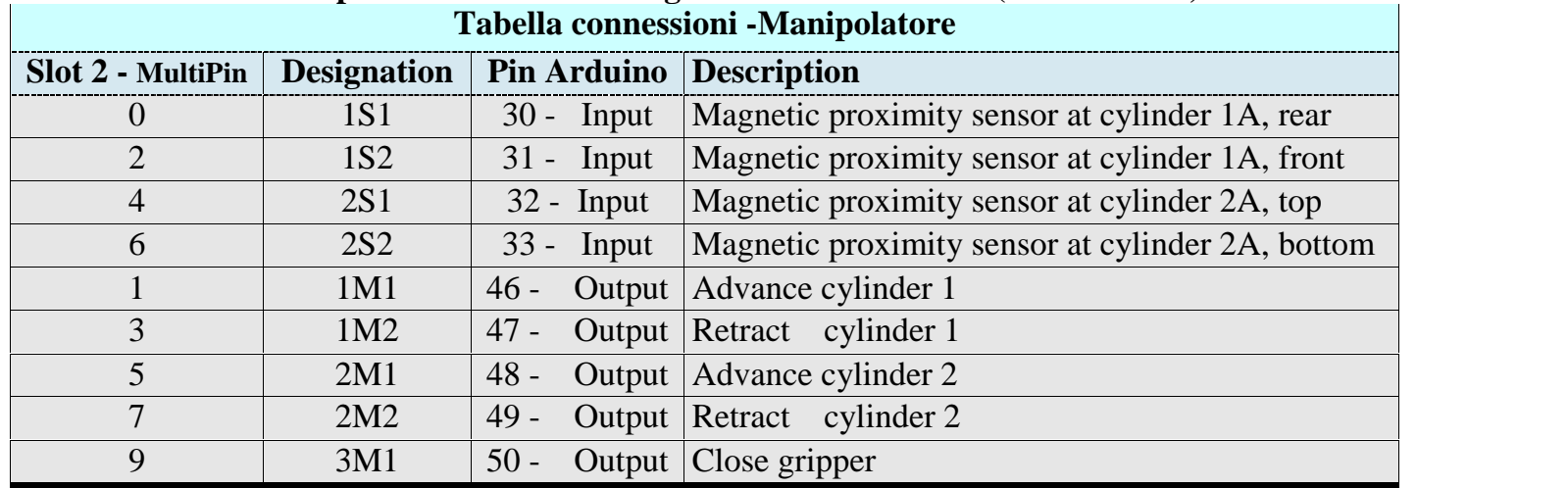

# **Slot distributore Manipolatore - Arduino Mega con Shield MecLab (Centronics 2)**

#### **Slot distributore Nastro Trasportatore - Arduino Mega con Shield MecLab (Centronics 1) Tabella connessioni -Nastro Trasportatore**

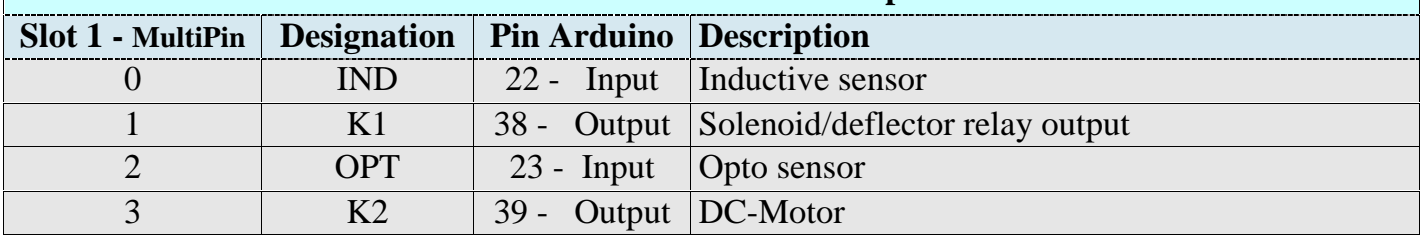

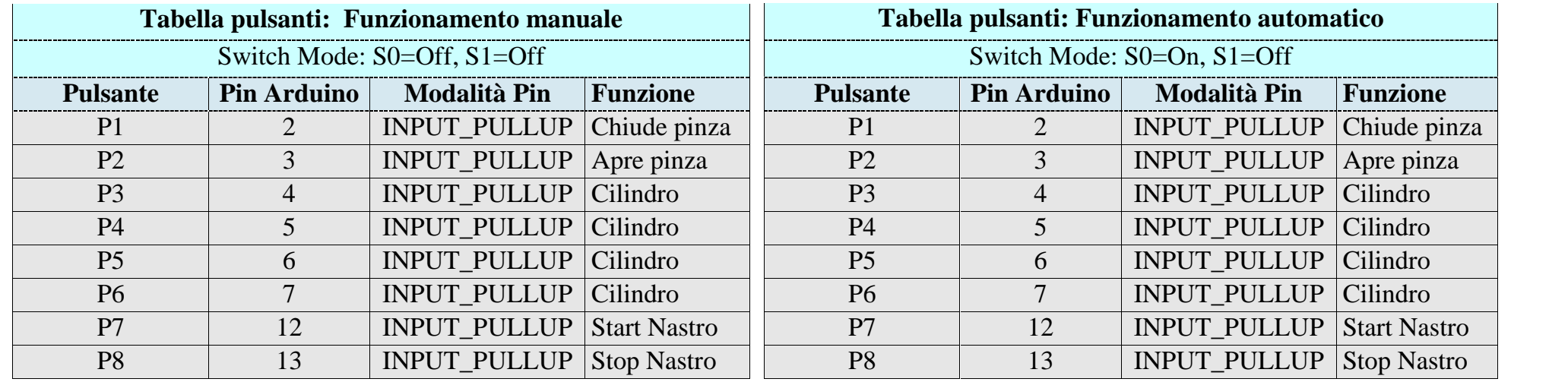

### **Parti da sviluppare:**

B)descrizione dei moduli

C)software di gestione

## -**Da integrare**

1) è stata elaborata una dispensa per gli studenti in cui sono descritte tutte le funzioni.

Inoltre sono stati predisposti diversi software di gestione per apprendere ed approfondire il funzionamento singoli componenti( sensori,attuatori) e di tutto l' insieme.

3) Prossimo AS. Estensione agli studenti dell' indirizzo meccanico

Il progetto è suddiviso in una parte **Hardware** ed in una parte **Software**.

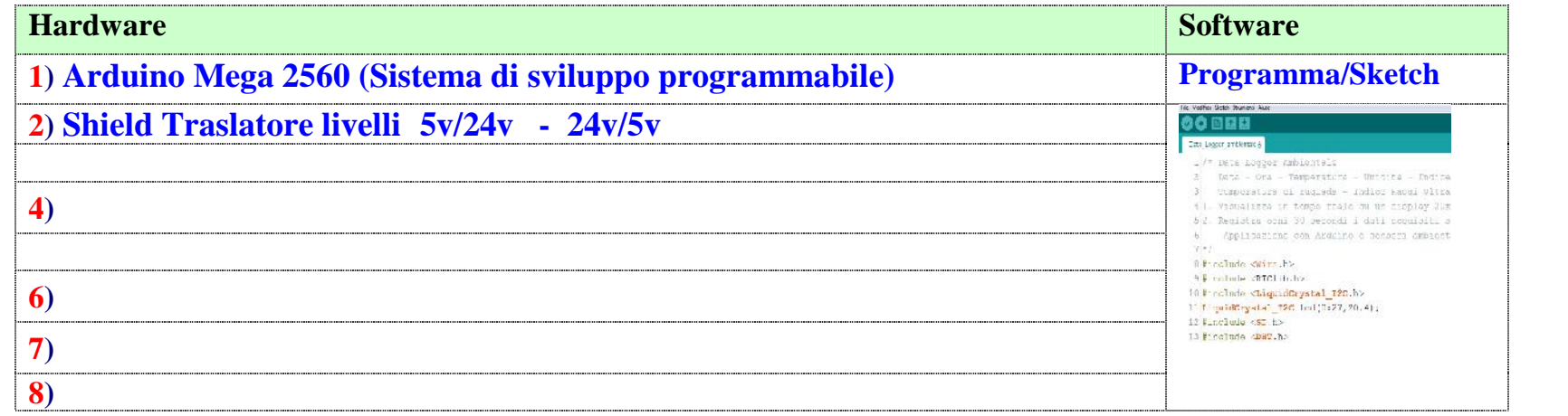

## **Funzionamento**

# **Descrizione dei singoli Moduli**

# **1) Manipolatore Festo (***Handling station)***- -** *Spostamento dei pezzi semilavorati*

Il ciclo di manipolazione è sempre presente in ogni processo, sia che si tratti di semplici operazioni di deposito, sia che riguardi complesse sequenze di

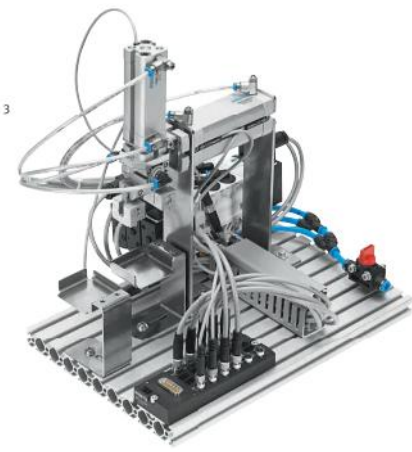

assemblaggio.

I dispositivi che svolgono tali operazioni comprendono macchine diverse, dai semplici manipolatori cartesiani a 2 assi, sino ai complessi robot industriali a 6 assi.

Il manipolatore in MecLab® è realizzato con 2 cilindri pneumatici ed ha quindi 2 gradi di libertà.

Il pezzo viene bloccato da pinza ad azionamento ugualmente pneumatico.

.Il manipolatore viene impiegato per trasportare i pezzi da una stazione ad un altra; o anche per assemblare due parti dello stesso pezzo.

Programmabile tramite:

a) Mini PLC con software Ladder

b) FluidSim con l'interfaccia EasyPort (Programmazione e simulazione)

c) Arduino Mega con lo Shield Arduino-MecLab (Software IDE)

#### **L'unità comprende:**

- Modulo manipolatore
- 3 elettrovalvole, 4 finecorsa magnetici, 2 cilindri pneumatici a guida piana
- 1 pinza pneumatica,
- connettore multi-pin
- Piastra in alluminio profilato,
- Set attrezzi, pezzi semilavorati Valigetta contenitore, vaschette dei componenti
- CD con sw FluidSIM e documentazione

In Fig. 6 è riportata la struttura del manipolatore in cui sono indicati gli elementi fondamentali

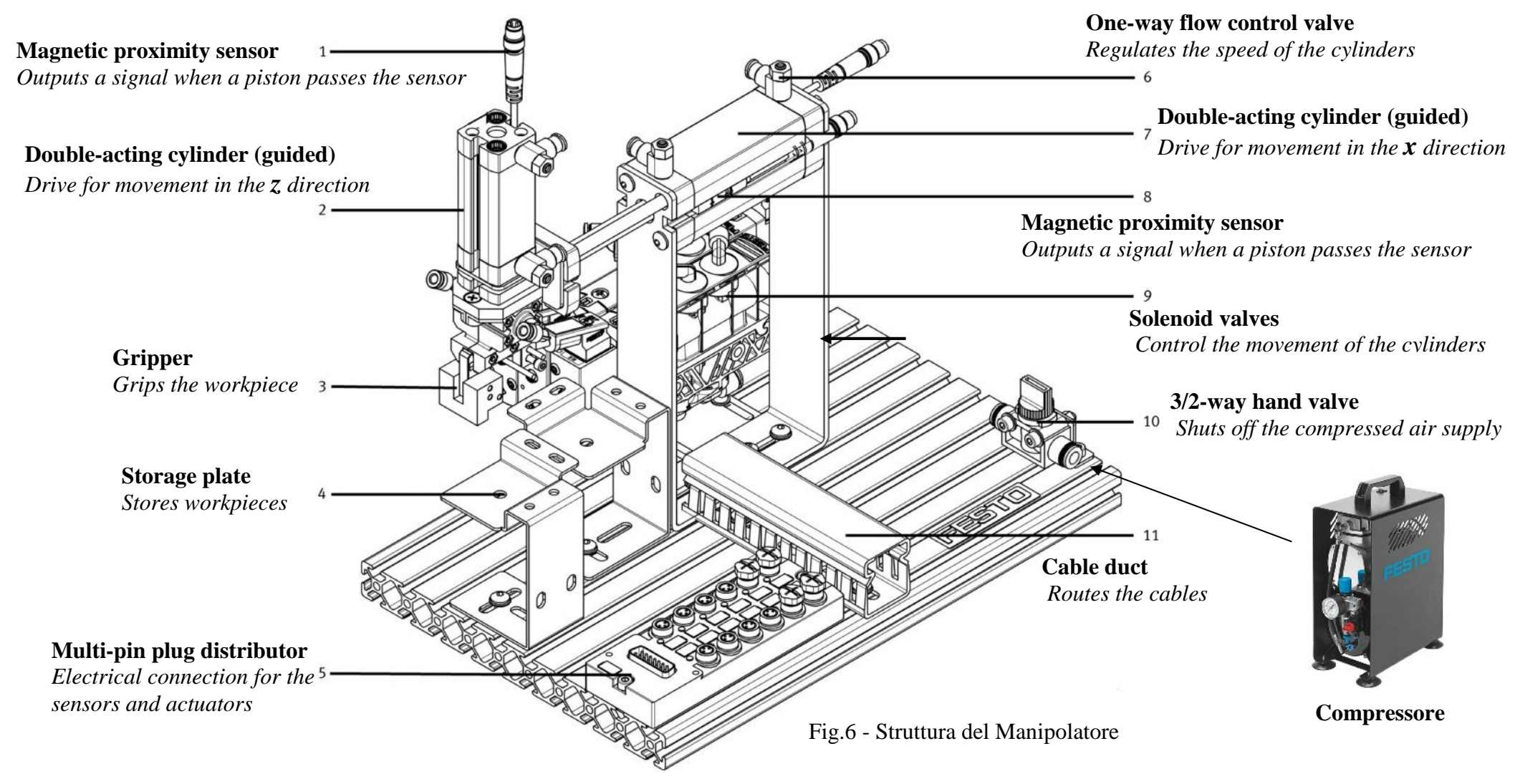

Per il funzionamento occorre un compressore che va collegato al punto 10

In Fig. 7 sono riportati:

- Distributore multipolare
- Disegno della struttura dove sono evidenziate le posizioni possibili con i rispettivi codici
- Tabella di verità dei sensori (1S1, 1S2, 2S1, 2S2)

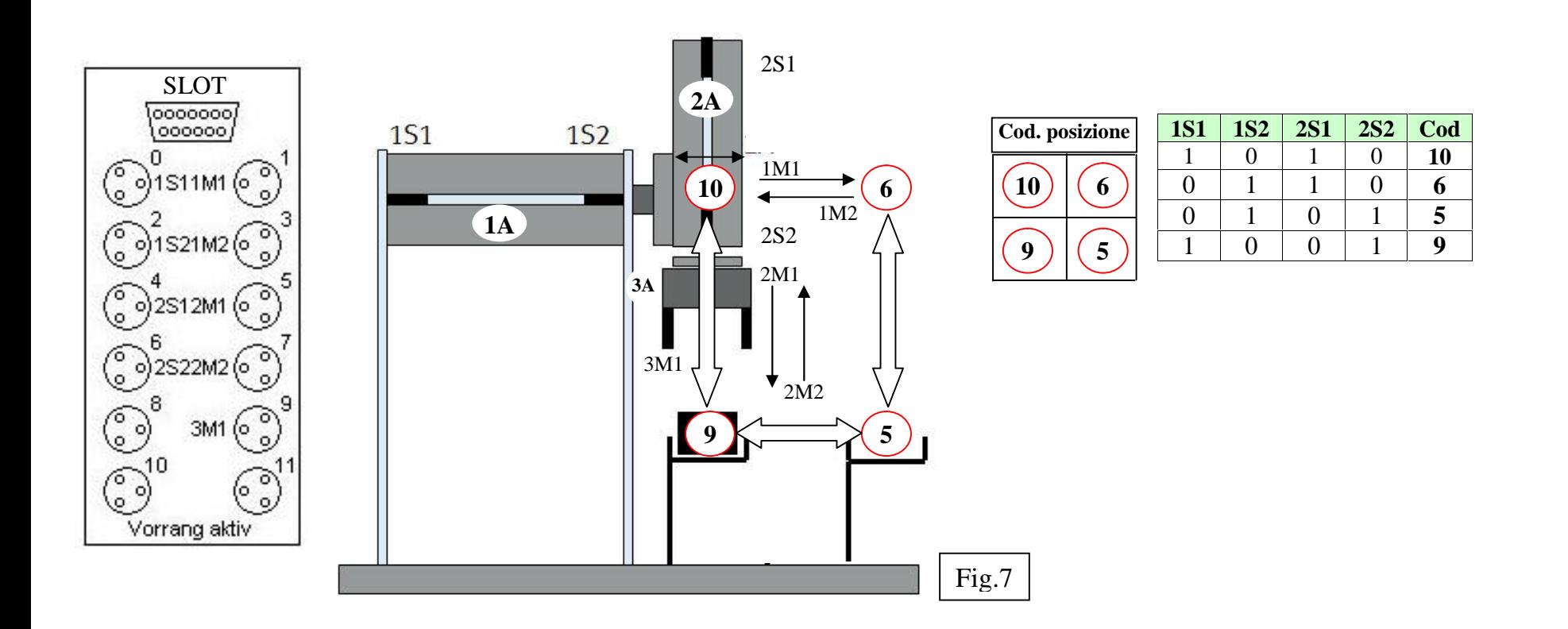

Il Manipolare dispone di:

- 4 **Sensori** induttivi di prossimità (1S1, 1S2, 2S1, 2S2) i sensori forniscono un livello alto ("1") oppure un livello basso ("0"). La lettura dello stato viene effettuata con il comando *Var=digitalRead(pinsensore)*
- 2 **attuatori** (elettrovalvole) per il comando dei due cilindri a doppio effetto (1M1, 1M2, 2M1, 2M2). Il comando viene effettuato con il comando *digitalWrite (pinattuatore, HIGH/LOW)*
- 1 **attuatore** (elettrovalvola) per il comando della pinza (3M1) Il comando viene effettuato con il comando *digitalWrite (pinpinza,HIGH/LOW).*

| $\overline{\mathbf{N}}$ | <b>Componente</b> | <b>Simbolo</b> | <b>Descrizione</b>                                                             | $\mathbf N$    | <b>Componente</b> | <b>Simbolo</b>                  | <b>Descrizione</b>                                                                                                    |
|-------------------------|-------------------|----------------|--------------------------------------------------------------------------------|----------------|-------------------|---------------------------------|----------------------------------------------------------------------------------------------------|
| $\mathbf{1}$            |                   |                | Gripper                                                                        | $\overline{7}$ |                   |                                 | 4/2-way double<br>solenoid valve                                                                                                    |
| $\overline{2}$          |                   |                | One-way flow control<br>valve                                                  | 8              |                   |                                 | Double-acting cylinder                                                                                                    |
| $\overline{3}$          |                   |                | <b>T-distributor for</b><br>distributing the<br>compressed air.                | 9              |                   | <b>WARD</b><br>ဝဝဝဝဝဝ<br>၁၀၁၁၁၁ | Multi-pin plug<br>distributor, interface for<br>connecting all actuators<br>and sensors of the<br>conveyor station to the<br>control PC. |
| $\overline{4}$          |                   |                | 3/2-way stop cock for<br>shutting off the<br>compressed air and<br>exhausting. |                |                   |                                 |                                                                                                    |
| 5                       |                   |                | 4/2-way single<br>solenoid valve                                               |                |                   |                                 |                                                                                                    |
| 6                       |                   | 戸              | Inductive proximity<br>sensor                                                  |                |                   |                                 |                                                                                                    |

In tabella sono riportati i componenti del manipolatore con i rispettivi simboli.

Di seguito è riportata la tabella connessioni

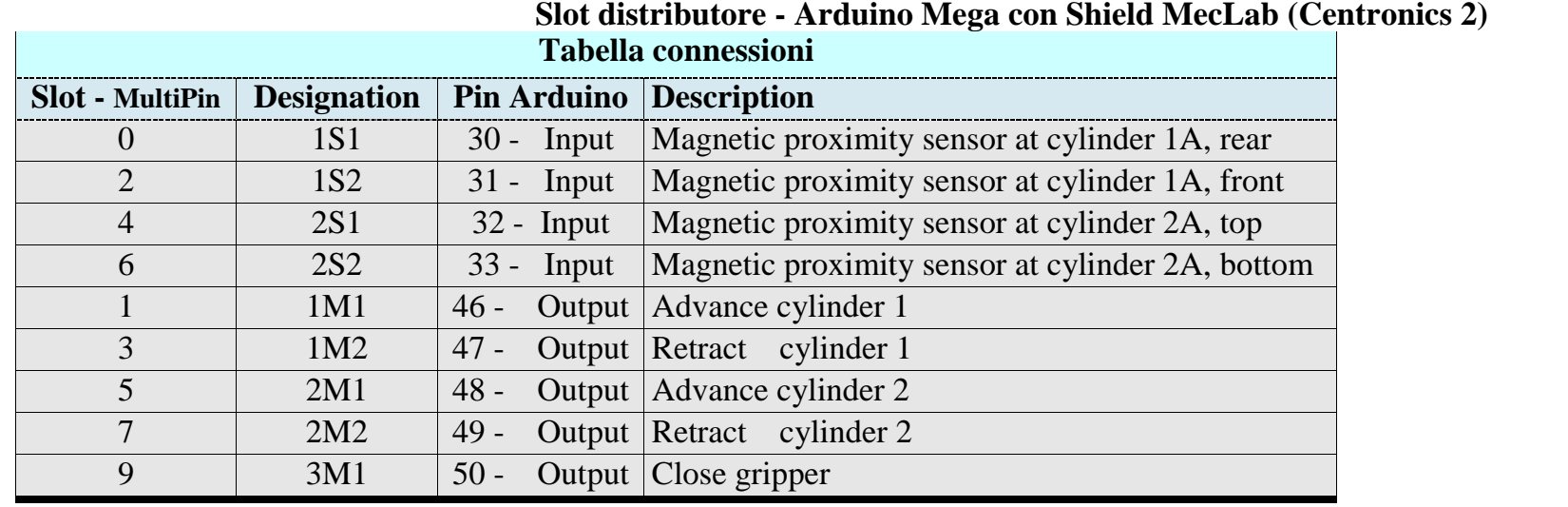

**1) Arduino Mega 2560 (Sistema di sviluppo programmabile)**

# **2) Shield Traslatore livelli 5v/24v - 24v/5v**

Lo Shield abbinato ad Arduino Mega permette il collegamento e la programmazione dei moduli MecLab tramite il sistema Arduino.

Gli elementi presenti nei moduli MecLab (sensori e attuatori) funzionano a 24V mentre Arduino gestisce segnali a 5V. Lo Shield effettua al traslazione dei livelli, in questo modo il segnali di Arduino sono compatibili con il segnali del MecLab.

In Fig.2.1 è riportato lo schema elettrico ed il relativo PCB, principalmente è composto

- 32 fotoaccoppiatori, 16 di Input e 16 di Output.
- <sup>2</sup> 2 connettori Centronics per il collegamento de moduli (è possibile collegare due moduli)

I fotoaccoppiatori si usano principalmente per trasferire un segnale, sia esso digitale o analogico, da un apparato ad un altro, tenendoli elettricamente isolati l'uno dall'altro.

Normalmente, un fotoaccoppiatore si presenta come un integrato plastico. Nell'interno di questo contenitore sono racchiusi

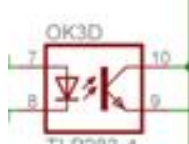

- un diodo emettitore all'infrarosso
- un fototransistor ricevente, anch'esso all'infrarosso

I due componenti, l'uno emittente e l'altro ricevente, sono separati tra loro tramite da un dielettrico trasparente e questo fa sì che l'accoppiamento tra di essi sia esclusivamente ottico.. Il fototransitor funziona come interruttore, la BASE viene pilotata dalla luce emessa da diodo emettitore

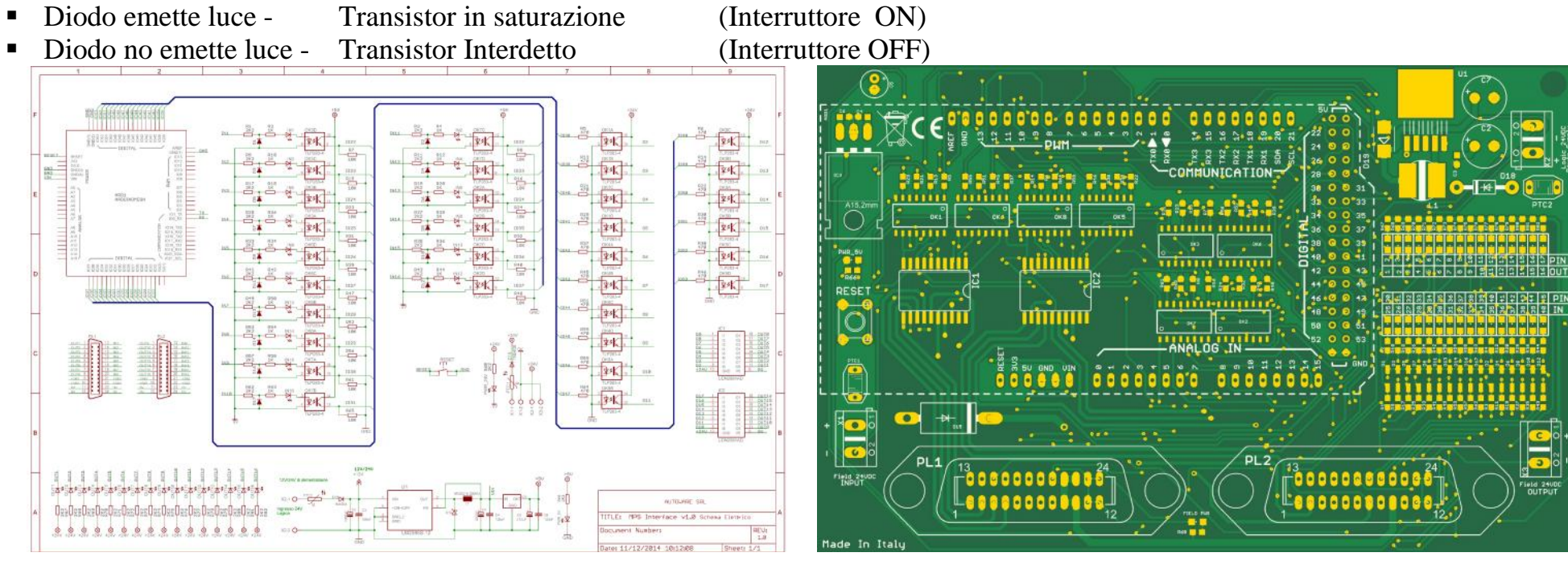

Fig. 2.1 Schema elettrico e PCB

#### In Fig.2.2 il lato connessioni (**Centronics - Pin Arduino**).

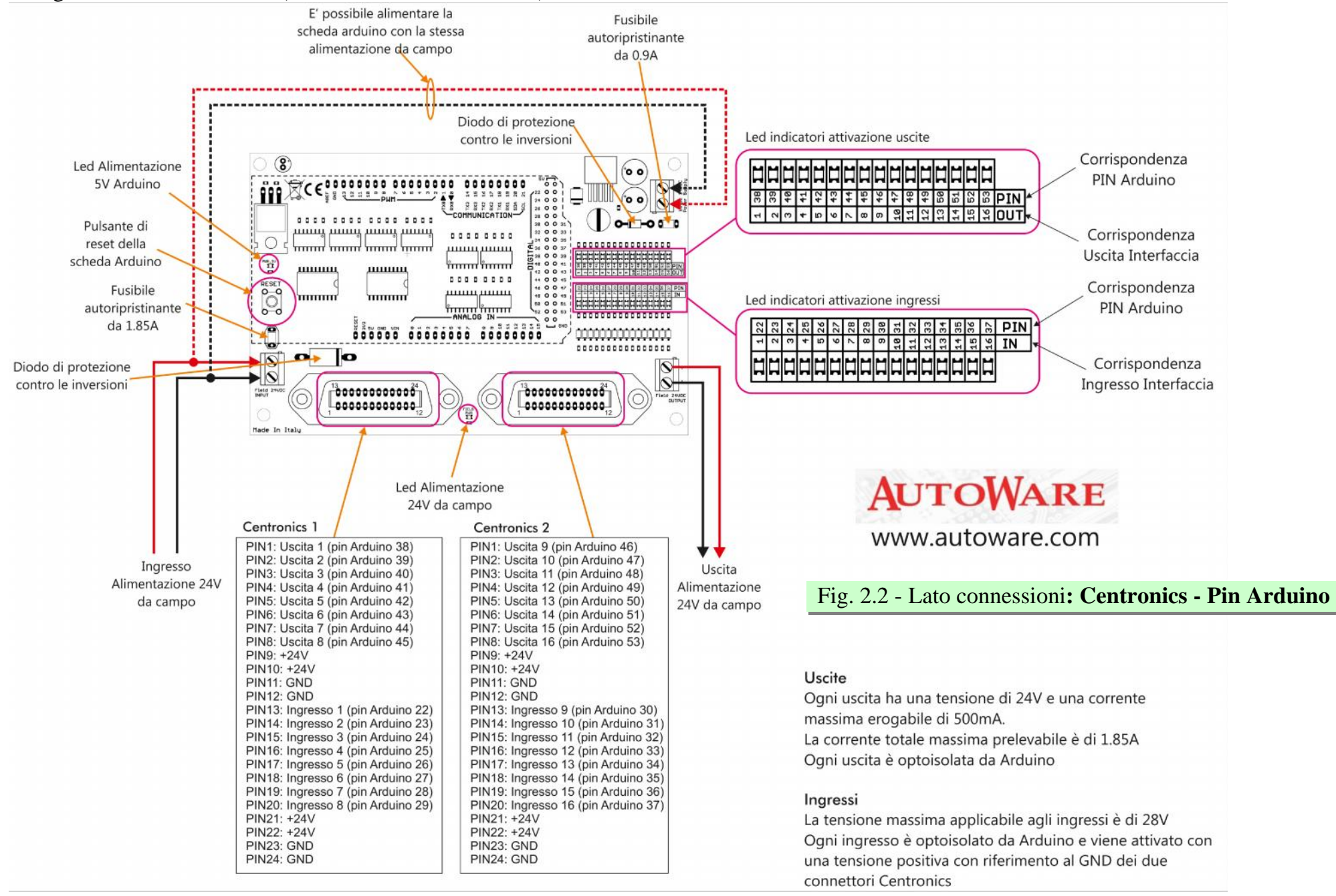

Il collegamento viene effettuato tramite un cavo (Centronics lato Shield Arduino, connettore Sub-D lato modulo MecLab). In Fig.2.3 è riportato il distributore multipolare presente sui moduli MecLab.

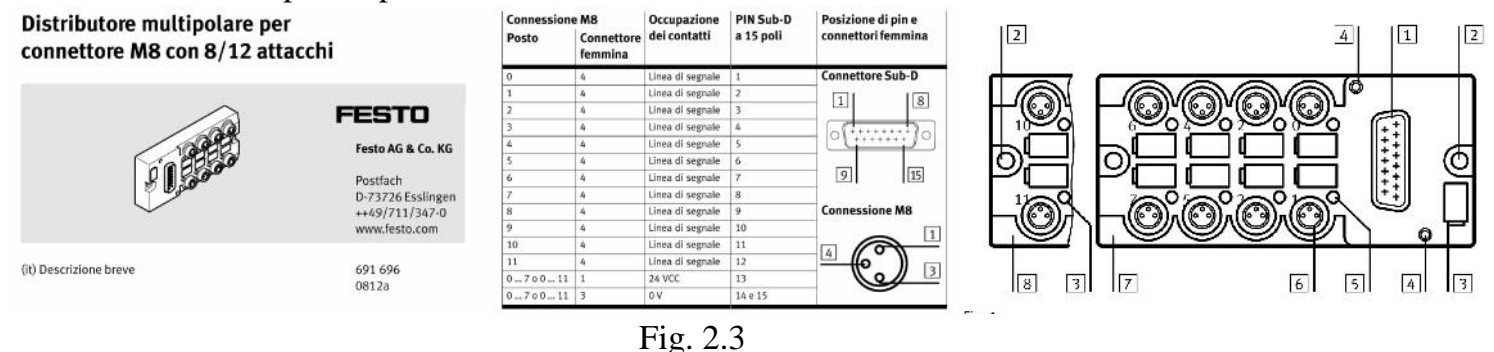

**3) Di 4) BM**

### **Programma (Estratto)**

**Conclusioni**

## **Bibliografia**

**Allegati**